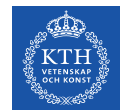

### **ITM Editors network session #5**

2021-01-15 Att skriva för webben

# **Agenda**

- 1. Inledning och senaste nytt från Ulrika. 10 min
- 2. Presentation: Att skriva för webben, av Anna Gullers och Ulrika Georgsson. 60 min
- 3. Fika-paus 5 min
- 4. Fortsättning presentation
- 5. 11:00 Mötet slutar
- 6. 11-11:30 Drop-in-frågestund med Ulrika

**Mute your microphone**

**Questions?**  Speak out or use the chat.

### **News**

- New colleagues at ITM Communications Malin Danielsson (ITRL) and Dragan Pavlovic (consultant for Live-in Lab and MMK).
- ITM communications has started a work to reach out in social media and to press. LinkedIn and local press work. Nisched media.

# **Latest news in polopoly**

- A new start page for centers [DMMS](https://www.kth.se/dmms) first to try it.
- The navigation of text heavy content will be developed.
	- Anchor links
	- New design for list departments
	- Changes for folding puff
- New design for news block and calendar (with images maybe).
- Projects KTH IT is developing a solution where projects are gathered automatically from a database at Vetenskapsrådet.
- Internal search engine will be updated spring 2021. Filter on projects and on news.

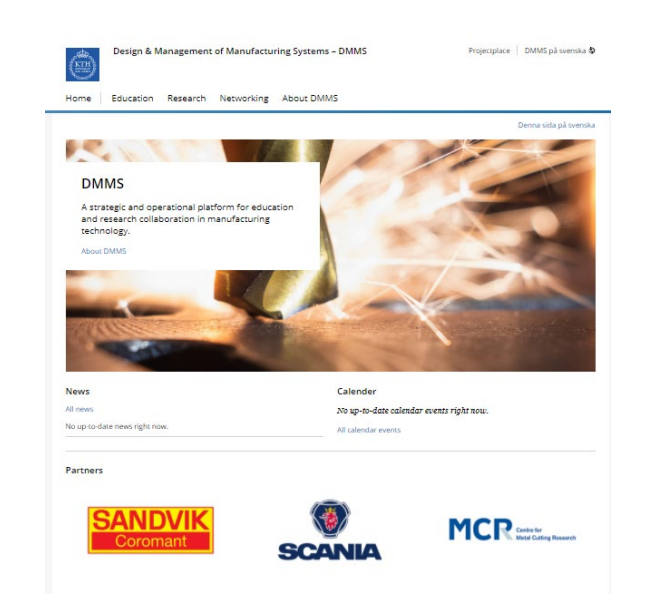

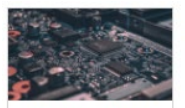

Återvunnen elektronik ger stor energibesparing

Läs artikeln

Avfall från elektrisk och elektronisk utrustning (WEEE) berāknas vāxa till cirka 12 milioner ton fram till 2020 i EU vilket gör det till den snabbast

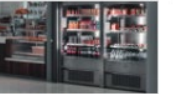

Miljövänligare kylskåp

tack vare magnetiska

Magnetiska värmepumpar

i den klassiska kylindustrin.

Processen kallas Magnetocaloric k...

Läs artikeln

innebär ett lägre energibehov

och ett miljövänligare alternativ

material

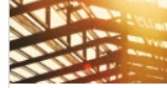

Hybrit ska göra stålindustrin fossilfri

> När FN:s klimatmöte samlade världens ledare i New York hösten 2019 stod Sverige för två av snackisarna: Greta och "HYBRIT" - ett initiativ drivet av  $S_{-}$

Lis artikeln

#### **Vad är en bra text?**

Ordet är fritt…

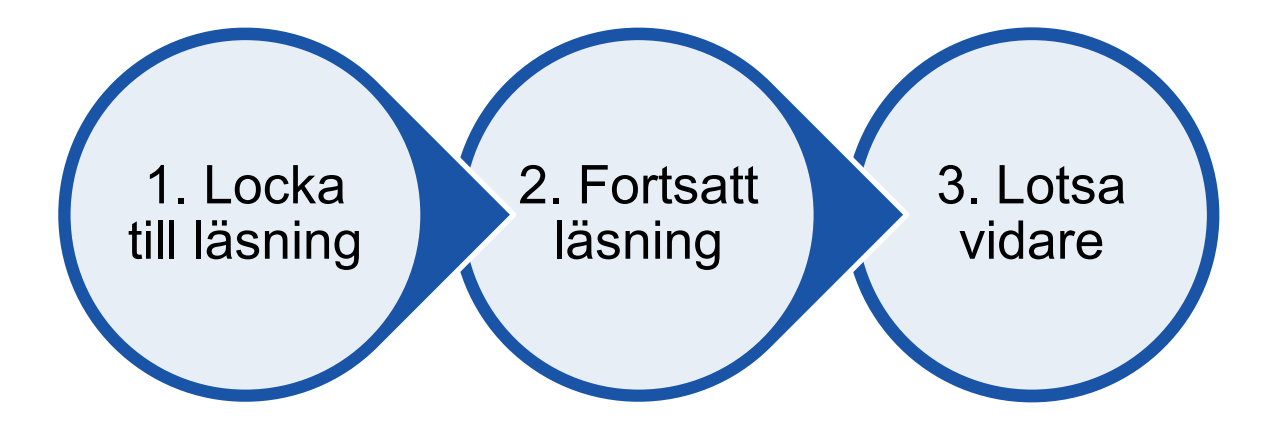

#### **Det är skillnad mellan att skriva för webb och print**

- 4-5 sekunder att fånga läsaren
- Jakt efter nyckelord
- En intressant text kan bibehålla läsaren länge
- Högre läsmotstånd

### **De flesta hittar oss via organiskt sök**

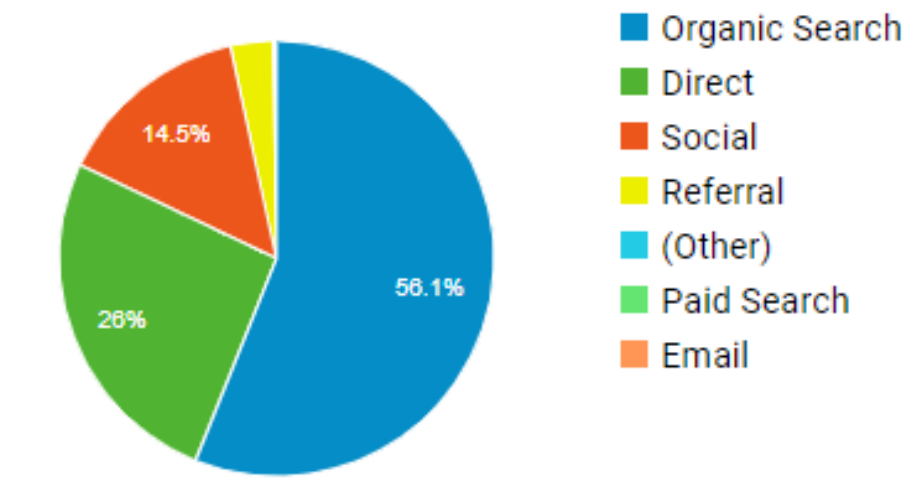

# **Målgrupp**

Vem ska läsa?

Vilka förkunskaper har de?

Spretig målgrupp? Fokusera på ett par av de viktigaste.

# **Rubriken**

En **bra** rubrik berättar tydligt vad texten handlar om. Och är kort! Och rak. Och väcker nyfikenhet.

#### **1. "Vem gör vad"**

*"Rektorn besöker ITM-skolan" "Skolledningen godkänner lärarnas förslag" "Verktyg hjälper u-länder att energiplanera"*

Använd aktiva verb!

### **Rubriker, forts**

#### **2. "Teasern"**

Gör läsaren nyfiken genom att inte ge all information:

*"Hon är ITMs nya påläggskalv"*

*"Så här ser framtidens utbildningar ut"*

*"Maskinen som halverar kostnaderna"*

*"5 tips för att skriva för webben*

#### **Rubriker, forts**

**Varning:**

*Boktitlar: "I skottlinjen" Lustigheter: "Anneli och Jessica spränger könsvallen" "Abonnent 070 ser rött"*

**Rubriker, exempel**

# **EU investerar i systemisk metod för att utveckla hållbara tillverkningssystem**

# **Miljöförbättringar gynnsamt för lönsamheten**

**Rubriker, exempel**

#### **Omstart kräver vilja att våga ta risker**

#### **Ingen tillsyn sker trots sjukhusens städbrister**

**Mot ljusare tider**

**Changes during COVID-19 and the 21st century skills we need for building digital futures**

### **Ingressen**

- 4-5 sekunder för att övertyga
- Ingressen presenterar innehållet i texten
- Viktigast först.
- Igen: håll det kort.

#### **Rubriker och ingresser förbättrar sök**

Enligt google är detta A och O för att visas i sök:

- 1. Unika och tydliga sidtitlar (huvudrubriker)
- 2. Skriv en bra ingress
- 3. Använd mellanrubriker

#### **Ett par exempel**

#### [Energy KTH](https://www.google.com/search?rlz=1C1GCEA_enSE879SE880&sxsrf=ALeKk019D8PZI1esp0zeWTM-QYMeBZYDjA%3A1610375687778&ei=B2L8X-_zLpKSwPAP-L2iuAk&q=energy+kth&oq=energy+kth&gs_lcp=CgZwc3ktYWIQAzIECAAQRzIECAAQRzIECAAQRzIECAAQRzIECAAQRzIECAAQRzIECAAQRzIECAAQR1Djk01Y3ZpNYKKgTWgAcAN4AIABAIgBAJIBAJgBAKABAaoBB2d3cy13aXrIAQjAAQE&sclient=psy-ab&ved=0ahUKEwivk8z2jJTuAhUSCRAIHfieCJcQ4dUDCA0&uact=5)

#### [Kontakt KTH](https://www.google.com/search?rlz=1C1GCEA_enSE879SE880&sxsrf=ALeKk02W-VO5jxlyV9pY3Qn70cIJ-NcMGA%3A1610088281770&ei=Wf_3X8y_LoywrgTpxJ34Bw&q=kontakt+kth&oq=kontakt+kth&gs_lcp=CgZwc3ktYWIQAzIFCAAQywEyBggAEAcQHjIGCAAQCBAeMgYIABAIEB4yBggAEAgQHjIGCAAQCBAeMgYIABAIEB4yBggAEAgQHjIGCAAQCBAeMgYIABAIEB46CAgAEAgQBxAeOgQIABATOggIABAHEB4QEzoKCAAQCBAHEB4QE1C5uA1YgL8NYPPDDWgAcAF4AIABa4gB-wOSAQM2LjGYAQCgAQGqAQdnd3Mtd2l6wAEB&sclient=psy-ab&ved=0ahUKEwiM0N2g3ovuAhUMmIsKHWliB38Q4dUDCA0&uact=5)

[Nyheter ITM](https://www.kth.se/itm/nyheter)

#### **Ingresser, exempel**

Projektet Lokatt har fått 300 000 kronor av Vinnova i satsningen "Hållbara svenska innovationer" och nu ska KTH-studenten och skidfantasten Richard Croy utveckla en skidhjälm av endast hållbara material.

Vad händer om man parar en fanatisk snowboardåkare med KTH? I Richard Croys fall blir det en hjälm för extremåkare – gjord av bara hållbara material.

En skidhjälm för extremåkare gjord av bara hållbara material. KTH-studenten Richard Croys passion har resulterat i projektet Lokatt som fått mycket uppmärksamhet i sociala media.

### **Textens struktur**

- \* Viktigast först
- \* Bra styckesindelning (ny tanke nytt stycke)
- \* Faktarutor av tung information
- \* Mellanrubriker

### **Textens struktur, forts**

- \* Längden: Du behöver inte skriva en uppsats. 1 500-2 000 tecken är en bra "medeltext".
- \*Se upp med:
- att repetera information
- inifrån och ut!

# **Språket**

- Skriv neutralt och rakt (aktiva verb)
- Korta meningar än du tror. Varierat bäst.
- Undvik
	- förstärkningsord. *(Unikt samarbete, lyckad invigning)*
	- förkortningar
	- svåra ord (såvida de inte förklaras)
- Bloggen

# **När du är färdig...**

- Korrekturläs!
- Lockar rubriken till läsning?
- Står det viktigaste först?
- Svarar textens innehåll på frågorna vem, vad, när, var, hur, varför?
- Finns det för långa meningar i texten som behöver kortas?
- Är alla ord rättstavade?
- **… och låt andra läsa.**

# **Fika, 5 min**

# **Summering – att skriva för webben**

- Tänk på målgruppen och skriv utifrån och in
- Rubriken ska fånga läsaren
- Ingressen den intressanta starten
- Använd rätt nyckelord
- Strukturerad text med stycken, mellanrubriker, faktarutor och punktlistor
- Korta meningar
- Skriv kärnfullt och mer som du talar
- Låt någon läsa och rätta stavfel

#### **Sök**

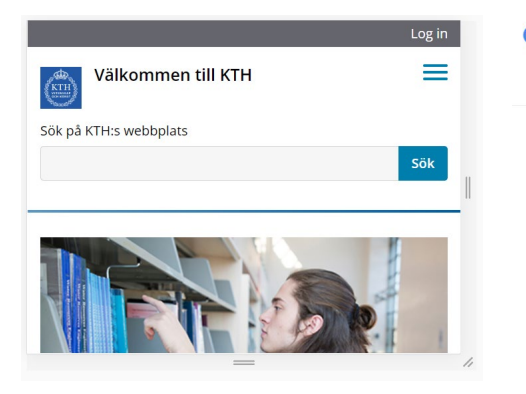

#### Google

kth

Settings Tools

About 25 900 000 results (0,61 seconds)

#### www.kth.se > ... \*

#### KTH Royal Institute of Technology in Stockholm | KTH

Since its founding in 1827, KTH Royal Institute of Technology in Stockholm has grown to become one of Europe's leading technical and engineering universities ...

#### Master's programmes

MSc Computer Science - Machine Learning - Subjects - How to apply

#### Doctoral studies (PhD)

Doctoral studies (PhD). KTH Royal Institute of Technology ...

Bachelor's programme

 $X \cup Q$ 

Bachelor's programme. KTH offers one bachelor's programme ...

#### Research The wide spectrum of research at

KTH demands variation in focus ...

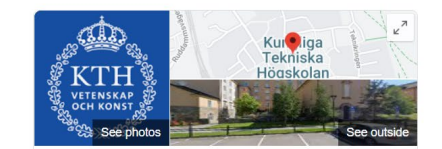

#### KTH Royal Institute of Technology

Website Directions Save Call

Public university in Stockholm

# **Tumregler för synlighet i sök**

- 1. Unika och tydliga sidtitlar. [Dåligt exempel "kontakt"](https://www.google.com/search?rlz=1C1GCEA_enSE879SE880&sxsrf=ALeKk02W-VO5jxlyV9pY3Qn70cIJ-NcMGA%3A1610088281770&ei=Wf_3X8y_LoywrgTpxJ34Bw&q=kontakt+kth&oq=kontakt+kth&gs_lcp=CgZwc3ktYWIQAzIFCAAQywEyBggAEAcQHjIGCAAQCBAeMgYIABAIEB4yBggAEAgQHjIGCAAQCBAeMgYIABAIEB4yBggAEAgQHjIGCAAQCBAeMgYIABAIEB46CAgAEAgQBxAeOgQIABATOggIABAHEB4QEzoKCAAQCBAHEB4QE1C5uA1YgL8NYPPDDWgAcAF4AIABa4gB-wOSAQM2LjGYAQCgAQGqAQdnd3Mtd2l6wAEB&sclient=psy-ab&ved=0ahUKEwiM0N2g3ovuAhUMmIsKHWliB38Q4dUDCA0&uact=5)
- 2. Använd mellanrubriker
- 3. Skriv en bra ingress
- 4. Länka internt och använd beskrivande länktext
- 5. Radera inaktuella sidor
- 6. Lägg till structured data to your pages. (= kod som säger vad som är en författare, publiceringsdatum, recept, dokument, rubrik osv.)

```
<html>
  <head>
    <title>Party Coffee Cake</title>
    <script type="application/ld+json">
      "@context": "https://schema.org/",
      "@type": "Recipe",
      "name": "Party Coffee Cake",
      "author": \{"@type": "Person",
        "name": "Mary Stone"
      \},
      "datePublished": "2018-03-10",
      "description": "This coffee cake is awesome and perfect for parties.",
      "prepTime": "PT20M"
    \le/script>
  \leq/head>
  <body>
  <h2>Party coffee cake recipe</h2>
  < p >This coffee cake is awesome and perfect for parties.
  \lt/p>
  </body>
\langle/html>
```
#### **Google Trends**

För att jämföra och hitta de perfekta nyckelorden för din text. Se vilka ord som trendar när och var i världen.

<https://trends.google.com/trends/?geo=SE>

# **2 saker som kan öka trafiken till din sida**

#### **1. Använd rätt nyckelord**

I Google trends, hitta de bästa sökorden inom ditt ämnesområde.

Påbörja en lista med populära ord du bör använda i rubriker, ingresser och mellanrubriker för din enhet / ditt centrum.

#### **2. Kontrollera rubrik och ingress vid sök**

Sök efter dina sidor för att se hur titel och beskrivning ser ut i Google. Skriv om ifall det behövs.

Saknas en sida, kontakta IT-support.

### **För dig som delar i sociala media**

Under Avancerat-flikens underflik "SEO" kan du komplettera artikeln med särskild information som fångas upp av olika sociala medier när artikeln delas där.

Sociala medier, såsom Facebook och Twitter, fångar vanligtvis upp den mest relevanta informationen från en webbsida när denna delas i olika flöden; sidans rubrik, en kort beskrivning där sådan finns och en bild hämtad från sidan et c.

I de fall dessa medier inte lyckas hämta rätt information eller i de fall du vill dela annan information än den som är hämtad från artikeln kan du under artikelns SEO-flik ange den titel, beskrivning och bild som sociala medier ska använda sig av. Fyll i så fall i fälten för titel, beskrivning samt ladda upp bild via bildblock om en särskild sådan önskas.

[Testa i Post inspector](https://www.linkedin.com/post-inspector/inspect) för LinkedIn eller [Facebook debugger.](https://developers.facebook.com/tools/debug/)

[Läs mer om att dela en artikel i sociala medier på intra](https://intra.kth.se/administration/kommunikation/webb/applikationer/polopoly/manual/standardartikel/avancerat/dela-artikel-pa-sociala-medier-1.1033453)

# **Check-out question**

"Det här tar jag med mig från dagen".

# **Tack!**

#### **Ulrika Georgsson**

Communications Officer & Coordinator of the ITM School's websites

[ulrikage@kth.se](mailto:ulrikage@kth.se) [087907635](tel:087907635) [Profile](https://www.kth.se/profile/ulrikage?l=en)

#### **Anna Gullers**

Communications Officer & Responsible for research communications at ITM

[agullers@kth.se](mailto:ulrikage@kth.se) [+46 73 682 60 02](tel:+46%2073%20682%2060%2002) [Profile](https://www.kth.se/profile/agullers)